**ParaPas Crack Free Download PC/Windows**

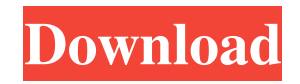

**ParaPas Crack + Free For PC (Latest)**

ParaPas Crack Description This section contains information and explanations about ParaPas that are not covered in any other section. The Programming Language ParaPas was originally developed in the Dutch language. However, it is possible to select any other language that you want to use. This might be a related native language

or an external language for which ParaPas does not have a compiler. This language is called New Computational Language (NCL). It is a formal language, which means that every word in it must have a precise meaning. ParaPas is the first software package that uses a formal language to communicate with the user. ParaPas' interface was designed to fit as little as possible on the screen. Therefore, you can

see as many words as necessary on one screen. ParaPas is a Pascalbased programming language, which means that it has many similarities with Pascal. Therefore, ParaPas users are used to working with Pascal. The Source Code Files ParaPas uses source code files (LPRs). A LPR can contain one or more paragraphs. There is a command which is designed to start or end a paragraph, this command

has the same name as the name of a paragraph. The three different characters that you need to use in order to use the ParaPas environment are: & These three symbols are represented as the following: & This is a simple paragraph that will be used to explain the development process of ParaPas. For most people, writing the source code for their programs is very laborious. Sometimes,

people even spend their whole evening in front of a computer screen, trying to write their programs. For this reason, ParaPas was designed to be a simple and friendly environment in which it is possible to write programs without having to go through a boring programming process. The Interface ParaPas has several windows. Each window has several menus. Each menu can have as

many items as necessary. For instance, the Language menu has three items, which all have different meanings. These are: New Open Close In order to help you to become acquainted with the program, we will now briefly explain the meaning of these three items. The "New" menu is used in order to introduce you to the Par

**ParaPas Crack+ For Windows**

KEYMACRO The key macro. This macro defines the name of the key and is used to save the generated source code. It must match the name defined in the Database. LABELNAME Description: LABELNAME The label name that is generated for each key. This name is used to reference the generated source code that is saved with the name defined by the

KEYMACRO field. KEYMACRO2 Description: KEYMACRO2 The key macro. This macro defines the name of the key and is used to save the generated source code. It must match the name defined in the Database. LABELNAME2 Description: LABELNAME2 The label name that is generated for each key. This name is used to reference the generated source code

that is saved with the name defined by the KEYMACRO field. The ParaPas Engine The ParaPas Engine The Engine is a programming language that is used by ParaPas. It is a programming language that is heavily based on the Pascal programming language but has been adapted in order to be able to run in the background. SUBKEYMACRO Description: SUBKEYMACRO The sub key

macro. This macro is used to save the body of the generated source code. The fields included are KEYMACRO and LABELNAME. The name of the sub key must match the name defined in the Database. SUBKEYMACRO2 Description: SUBKEYMACRO2 The sub key macro. This macro is used to save the body of the generated source code. The fields included are KEYMACRO and

LABELNAME2. The name of the sub key must match the name defined in the Database. Manual Generation of Pascal Code Files Manual Generation of Pascal Code Files The program code that is generated by the application must have the.pas extension. You can manually generate the file yourself. In the source code window you must select "Source Code" at the top and then select "Pascal" at the

bottom. You must then select the "Pascal Database" item at the top of the window and then select "New". Note: The name of the key must match the name of the key that is defined in the database. Do not save the file before you have generated it. You must generate the file before you can save it. Editing Code Files Editing Code Files You 81e310abbf

Usage: (1) Install ParaPas (2) Copy tblData.par to some location. (3) Run a Paradox File. (4) ParaPas will change the database and create a new Paradox File (Datfile.par) which can be opened in any Paradox program. (5) Delete the tblData.par database. Note: For more information, you can see the attached "Readme.txt". Thanks and

enjoy! Ming Kun Paradox Software [Attachments] Unemployment in the United States is at an all-time low. But the basic narrative on the ongoing labor market is misleading: While the overall unemployment rate has fallen dramatically in the past few years, some segments of the job market remain particularly hard hit by the ongoing Covid-19 pandemic, and this should be taken into account when evaluating the

state of labor market. One of these segments is the restaurant and food service industry. In addition to providing a vital service to our society, the restaurant and food service industry has undergone considerable disruption due to the Covid-19 pandemic. The restaurant industry is now the second largest employer in the U.S., with more than 17 million employees. According to the Bureau of Labor

Statistics, the restaurant industry has been hit harder by the Covid-19 pandemic than many other industries in the U.S. economy. With the vast majority of restaurants, bars, and other food and beverage businesses still operating in the U.S., the restaurant industry is the only major sector in which we have a clear picture of how the pandemic is affecting employment, industrywide. After

studying and analyzing the restaurant sector in recent months, the Labor Department reported this week that the number of restaurant jobs in the U.S. fell by 890,000 between the start of the year and April, with an additional 880,000 restaurant jobs lost between April and May. These data, together with other data released this week, clearly illustrate that the coronavirus pandemic has impacted many restaurant businesses. Other than that, the Labor Department has not conducted any new detailed analyses of the restaurant sector. This is a missed opportunity to better understand the labor market conditions in the restaurant sector and to provide better data for policy decisions. We wrote to the Labor Department several times in recent months asking

Unlike many applications that have the option to generate Pascal source code files, this tool is of very simple design. With that in mind, it is the recommended choice if you are looking for a method of saving Pascal code. It was created for all platforms including Windows and Linux. ParaPas Features: Create Pascal source code files that will

later be used for compiling to various platforms. ParaPas allows for the creation of multiple source code files with a single click. Generates Pascal source code from multiple databases. Generates source code from tables, dialogs, macros, forms, classes, and accessors. Full Unicode support. It creates all the necessary files and packages to compile a Pascal file. It can also save out the whole project

as a single file. It can save all files as Unicode. ParaPas License: ParaPas is licensed under the GPL, Version 3. Requirements: It can be used on all platforms including Linux and Windows. It also works on all versions of Paradox. Download: For Windows: You can download it through this link. For Linux: You can download it through this link. Installation: ParaPas can be installed in the same way that a

normal Paradox application can be. After downloading the.diz file, simply right click on the.diz file and select the "Install" option. You can then simply double click on the.exe file and install ParaPas. Once you have installed it, you can use the "File" option on the menu bar in order to open a new window. There you can select the "New Project" option and save the generated Pascal source code to a new project

folder. How To Use ParaPas: There is one big advantage to using ParaPas. It does all the work for you, including the steps for generating the source code files. After that, you are able to compile the code into any platform that you are using. You may also want to compile the code for Microsoft Windows. This is because you will then be able to create.exe files that you can then install on any

computer that you want to use. The first step in order to use ParaPas is to open the program by opening a new project window. Once that is done, you should have a new blank project window. The first thing you need to do is create a new database. This will be the main source for your programs. It will consist of all of the classes, tables, and dialogs that you need

Minimum: OS: Windows 7 or later Processor: Dual-core 2.7 GHz or equivalent Memory: 2 GB RAM Storage: 2 GB available space Graphics: 64MB or more Additional: The game may require additional space to store the shader materials. This can be found in the ScummVM package directory with the name "game.gfs" Maximum:

## OS: Windows 10 or later Processor: Quad-core 3

<http://it-sbo.com/wp-content/uploads/2022/06/latysaph.pdf> <https://atmecargo.com/wp-content/uploads/2022/06/japafyl.pdf> <https://homeimproveinc.com/wp-content/uploads/2022/06/AppleTimeFix.pdf> <https://p2p-tv.com/wp-content/uploads/2022/06/nigred.pdf> [https://aiinewsline.news/wp-content/uploads/2022/06/CPU\\_Overload.pdf](https://aiinewsline.news/wp-content/uploads/2022/06/CPU_Overload.pdf) [https://myacorn.ie/wp-content/uploads/2022/06/Computer\\_Inventory\\_Server.pdf](https://myacorn.ie/wp-content/uploads/2022/06/Computer_Inventory_Server.pdf) <https://iippltd.com/wp-content/uploads/2022/06/rehgilb-1.pdf> <https://significadodesuenos.xyz/wp-content/uploads/2022/06/ShutDownTimer.pdf> <https://zum-token.com/wp-content/uploads/2022/06/keelhono.pdf> [https://hormariye.net/wp-content/uploads/2022/06/ToneLib\\_Zoom.pdf](https://hormariye.net/wp-content/uploads/2022/06/ToneLib_Zoom.pdf)